## SAP ABAP table TZWR0 {Valuation in cross-depot}

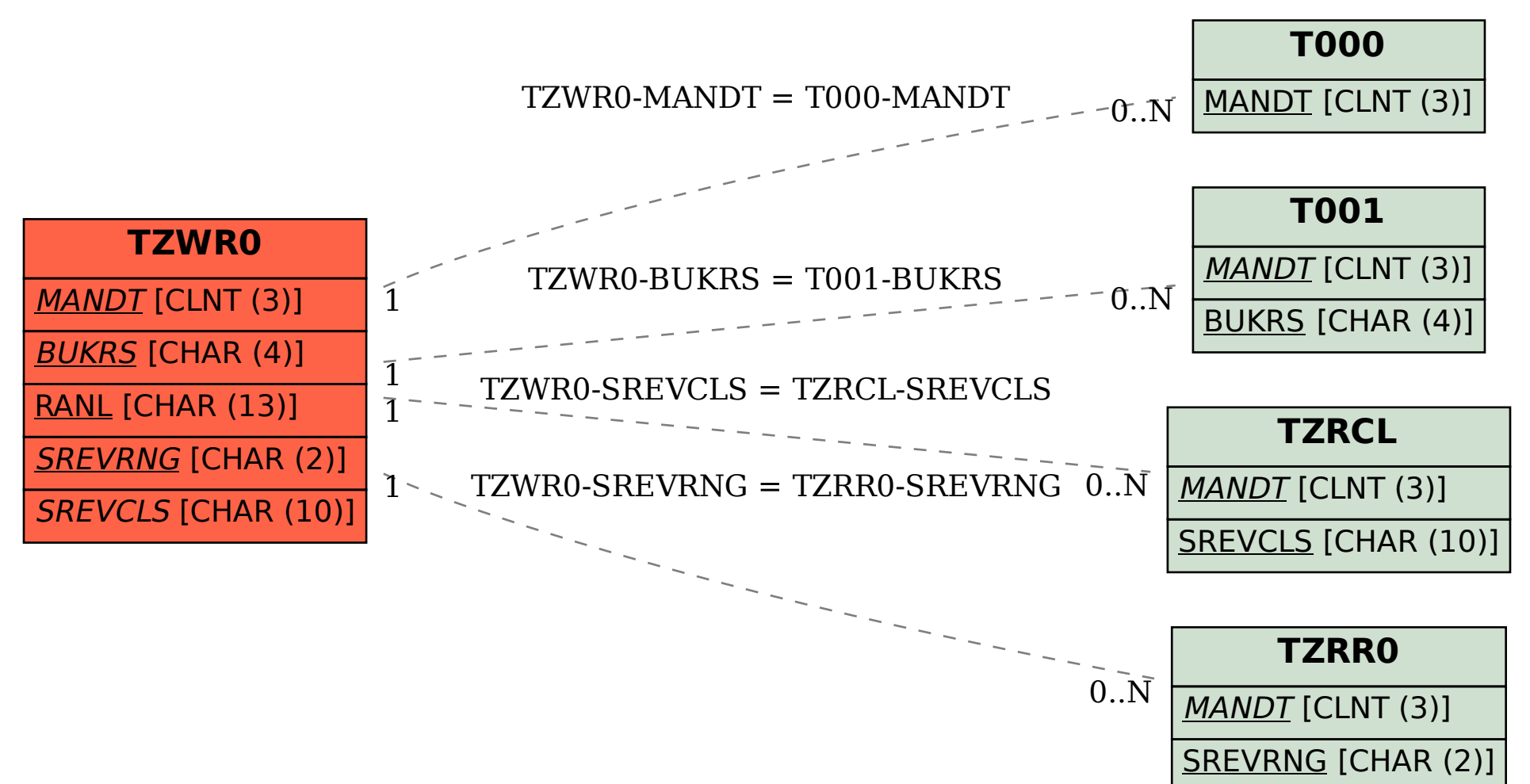